## Package 'CruzPlot'

July 18, 2024

<span id="page-0-0"></span>Title Plot Shipboard DAS Data

Version 1.4.9

Description A utility program oriented to create maps, plot data, and do basic data summaries of DAS data files. These files are typically, but do not have to be DAS <[https://swfsc-publications.fisheries.noaa.gov/publications/TM/SWFSC/](https://swfsc-publications.fisheries.noaa.gov/publications/TM/SWFSC/NOAA-TM-NMFS-SWFSC-305.PDF)

produced by the Southwest Fisheries Science Center (SWFSC) program 'WinCruz'.

URL <https://github.com/swfsc/CruzPlot/>,

[NOAA-TM-NMFS-SWFSC-305.PDF](https://swfsc-publications.fisheries.noaa.gov/publications/TM/SWFSC/NOAA-TM-NMFS-SWFSC-305.PDF)> data

<https://swfsc.github.io/CruzPlot/>

BugReports <https://github.com/swfsc/CruzPlot/issues/>

**Depends**  $R (= 4.0.0)$ 

Imports dplyr, DT, geosphere, mapdata, marmap, maps, shiny, shinydashboard, shinyjs, stringr, swfscDAS  $(>= 0.3.0)$ 

Suggests httr, testthat

License Apache License (== 2)

Encoding UTF-8

RoxygenNote 7.3.2

NeedsCompilation no

Author Sam Woodman [aut, cre] (<<https://orcid.org/0000-0001-6071-8186>>), Tim Gerrodette [aut]

Maintainer Sam Woodman <sam.woodman@noaa.gov>

Repository CRAN

Date/Publication 2024-07-18 10:40:03 UTC

### **Contents**

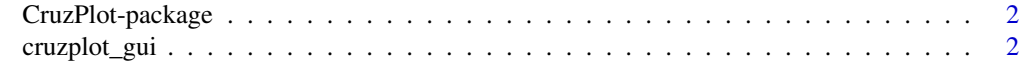

#### **Index** [3](#page-2-0)

<span id="page-1-0"></span>CruzPlot-package *CruzPlot*

#### Description

Create maps of shipboard DAS data

#### Details

A utility program oriented to create maps, plot data, and do basic data summaries from data files in the "DAS" format, typically produced by WinCruz.

#### Author(s)

Sam Woodman <sam.woodman@noaa.gov>

#### See Also

<https://swfsc.github.io/CruzPlot/>

cruzplot\_gui *Open CruzPlot*

#### Description

Open the CruzPlot utility program, an R Shiny application

#### Usage

```
cruzplot_gui(launch.browser = TRUE)
```
#### Arguments

launch.browser Logical with default of TRUE; passed to launch.browser argument of [runApp](#page-0-0)

#### Examples

if (interactive()) cruzplot\_gui(launch.browser = TRUE)

# <span id="page-2-0"></span>Index

CruzPlot *(*CruzPlot-package*)*, [2](#page-1-0) cruzplot *(*CruzPlot-package*)*, [2](#page-1-0) CruzPlot-package, [2](#page-1-0) cruzplot\_gui, [2](#page-1-0)

runApp, *[2](#page-1-0)*